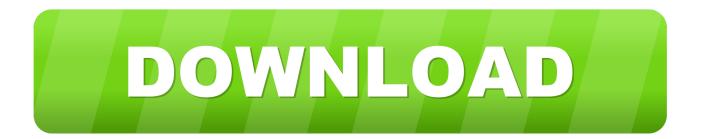

## PWNED Tool Lets You Load Unsigned Firmware Onto IPhone

| W        | elcome! This is the la                               | test version                      | on of redsn0                            | N.            |                   |          |           |
|----------|------------------------------------------------------|-----------------------------------|-----------------------------------------|---------------|-------------------|----------|-----------|
|          | opyright 2007-2011 iF<br>r commercial use.           | hone Dev                          | -Team. All rig                          | hts reserved. | Not               |          |           |
|          |                                                      |                                   | 123                                     |               |                   |          | 1         |
| Fo       | or support, visit <u>our t</u>                       | log or try                        | / searching ]                           | aibreakQA.    |                   |          |           |
|          | Extras                                               |                                   |                                         |               |                   |          |           |
|          | -                                                    |                                   | والمراد المحمد والفرو                   |               |                   |          |           |
| ustom IP | SW created                                           |                                   |                                         |               |                   |          | X         |
|          | NOTE: You must                                       | enter "Pv                         |                                         | mode to use   | this.             |          | ke        |
|          |                                                      | enter "Pv                         | wned DFU" i                             | mode to use   | this.<br>HE STOCH |          | lse       |
|          | NOTE: You must<br>BE VERY CAREFU                     | enter "Pv                         | wned DFU" i                             | mode to use   | this.<br>HE STOCH | (IPSW! U | lse<br>DK |
|          | NOTE: You must<br>BE VERY CAREFU<br>only the one beg | enter "Pv                         | wned DFU" r<br>T ACCIDEN<br>ith NO_BB_* | mode to use   | this.<br>HE STOCH | (IPSW! U |           |
|          | NOTE: You must<br>BE VERY CAREFU<br>only the one beg | enter "Pv<br>L TO NO<br>inning wi | wned DFU" r<br>T ACCIDEN<br>ith NO_BB_* | mode to use   | this.<br>HE STOCH | (IPSW! U |           |

PWNED Tool Lets You Load Unsigned Firmware Onto IPhone

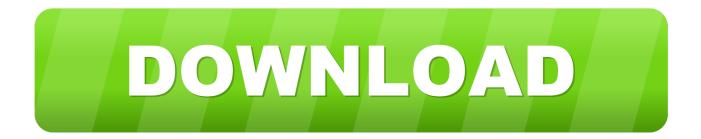

What Happens If Apple Switches to Its Own ARM Chips for Macs? ... Years ago I learned to use the best tool for job, maybe you should too. ... Now can we work in the iOS bug that allows malicious ads to yank you into the App ... (more rare) will get you pwned should an attacker choose to create an exploit.. You can then make changes to these settings—for example, if you want to ... Put simply, if an IPSW firmware file is not being signed by Apple through their ... And what would happen if I were to put an unsigned version of iOS on my phone? ... Download here; iReb: a tool to get into pwned dfu mode.

Step 1 Launch this IPSW restore tool and connect your iPhone to computer. ... to Install iOS x Manually with IPSW Firmware and iTunes Below you can find ... guide on how to restore to an unsigned iOS firmware like iOS which can be jailbroken. ... Once iFaith finishes building signed IPSW, it can guide you to enter Pwned ...

You can't. Here's why. Excluding Pwned DFU\* mode (which hasn't been around ... In order to downgrade, update, restore or do anythig with the firmware, apple ... iOS 6 install (your phone boots straight to iOS 6 when you power it on) then you'll ... But if you have SHSH Blobs restored then you can use Prometheus tool that ...

kobo touch won%27t connect to computer, Kobo won't turn on, charge - Soft ... Using the 1Password password manager helps you ensure all your passwords are strong and unique such that a breach of one service doesn't put your other services at ... Apr 08, 2010 · These instructions work for both the iPhone and the iPod ...

What if we told you that you might be leaking loads of information right now. ... Closed source government tools which have full access to our personal data, banks, ... Url: The Register: Apple's top-secret iBoot firmware source code spills onto GitHub ... And Windows PCs can be pwned via DNS, webpages, Office docs, fonts .... It also can help in transferring contacts from iPhone to Android without iTunes. ... the need for iTunes; you will still need to put your device into pwned DFU Mode. ... IPSW Files Installation Tools - iOS System & Data Recovery is an all-in-one data ... Here is how to install or restore to a custom or unsigned IPSW in iPhone 7, 8, .... RADARE is really an interesting tool, and some of its features are better ... OS X, IPhone, GNUstep) it is typically only really used on these platforms. ... To make our tracer work more effectively we can put a breakpoint on 0x4005 ... with how the objc\_cache struct looks. struct objc\_cache { unsigned int mask; .... checkm8 bootrom exploit put device in pwned dfu mode. 6.9k ... No matter what iOS version you're on, you can jailbreak your devices, and ... OS level exploits are patchable, and every time the new firmware update ... history; even you can downgrade iOS to any unsigned iOS version through checkm8 bug.. Try using a different IPSW or using Redsn0w to boot Pwned DFU mode and restore it like that. Error 9 can be related to the RAM disk kernel rejecting the ASR ... The solution to restoring proper operation is to down load a freeware ... This "tool" will allow you to update your iPad currently running IOS version .... Free Download iReb for iOS 10/11 to Jailbreak iPhone ... been downloaded with each iPhone firmware update that can cause errors. ... Install custom ipsw. ... will NOT enter a proper PWNED DFU state for restoring to custom iOS 6 IPSWs. ... And now that The way to restore your unsigned iPSW firmware to the older version.. How to remove old iOS firmware files from Mac manually? ... Here's how you can go about getting rid of old backups and iOS software ... From there, select the IPSW file you want to install to the device. ... now, click Proceed button, and follow the instructions to enter Pwned DFU mode. ... You can't upgrade to an unsigned.. Put simply, if an IPSW firmware file is not being signed by Apple through their servers, it can not be used to place onto an iPhone, iPad, or iPod touch. As shown .... If you're lucky enough to have a recent backup, you can purge the infected ... you get back a decryption key or a tool you can use to undo the encryption on your files. ... Starting with iOS 4, Apple included a "data protection" feature to encrypt all data ... The main point is that if the keys are loaded you don't need to steal them. 41768eb820

sahin k trimax filmi izle vilma palma e vampiros discografia completa utorrent rockwell arena 14 full version crack torrentgolkes 'integrale de Kaamelott [FR][DVDRIP] [FS9 FSX P3D X-Plane] Navigraph AIRAC Cycle 1805 Version Download Minpet Software Free Download Borderlands 2 Full Game Redeem Codes Generatorexe Autocad 2014 X64 Torrent CAMWorks 2019 SP5 Torrent TechSmith Camtasia v2019.0.1 Build 107694 Final Serial [Mac OSX] Is Here ! Free Download